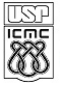

#### UNIVERSIDADE DE SÃO PAULO INSTITUTO DE CIÊNCIAS MATEMÁTICAS E DE COMPUTAÇÃO

Departamento de Ciências de Computação

http://www.icmc.usp.br

# SCC-630 - Capítulo 12 Aprendizado Probabilístico

### João Luís Garcia Rosa<sup>1</sup>

<sup>1</sup>Departamento de Ciências de Computação Instituto de Ciências Matemáticas e de Computação Universidade de São Paulo - São Carlos

<joaoluis@icmc.usp.br>

### 2011

<span id="page-0-0"></span>K ロ ▶ K 何 ▶ K ヨ ▶ K ヨ ▶ - ヨ(出) K) Q (0

## **Agradecimento**

### Agradeço à Profa. Maria Carolina Monard, que gentilmente permitiu que eu usasse seus slides [\[2\]](#page-31-0) para preparação deste capítulo.

E ▶ ४ 트 ▶ - 트 HE YO Q @

## Sumário

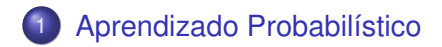

João Luís G. Rosa © [2011 - SCC-630: XII. Aprendizado Probabilístico](#page-0-0) 3/7

<span id="page-2-0"></span>イロトメ 伊 トメミトメミト (毛)ヨ の女の

[Aprendizado Probabilístico](#page-3-0)

## Material do Eamonn Keogh

Os próximos 25 slides contêm material do Prof. Eamonn Keogh [\[1\]](#page-31-1), com adaptação da Profa. Maria Carolina Monard.

<span id="page-3-0"></span>이 국(국)

э

# Fair Use Agreement

This agreement covers the use of all slides on this CD-Rom, please read carefully.

• You may freely use these slides for teaching, if

• You send me an email telling me the class number/ university in advance.

• My name and email address appears on the first slide (if you are using all or most of the slides), or on each slide (if you are just taking a few slides).

### • You may freely use these slides for a conference presentation, if

• You send me an email telling me the conference name in advance.

• My name appears on each slide you use.

• You may not use these slides for tutorials, or in a published work (tech report/ conference paper/ thesis/ journal etc). If you wish to do this, email me first, it is highly likely I will grant you permission.

K ロ K K @ K K W B K W B X D W B Y Q Q Q

(c) Eamonn Keogh, eamonn@cs.ucr.edu

# Classificador Naïve Bayes

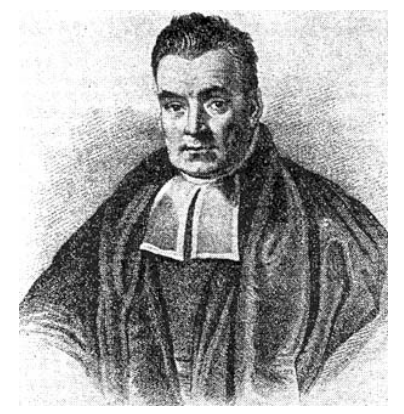

Thomas Bayes 1702 - 1761

( □ ) ( <sub>①</sub>

 $\Omega$ 

<span id="page-5-0"></span>Vamos iniciar com uma intuição visual, antes de ver a matemática…

# **Gafanhoto Esperança**

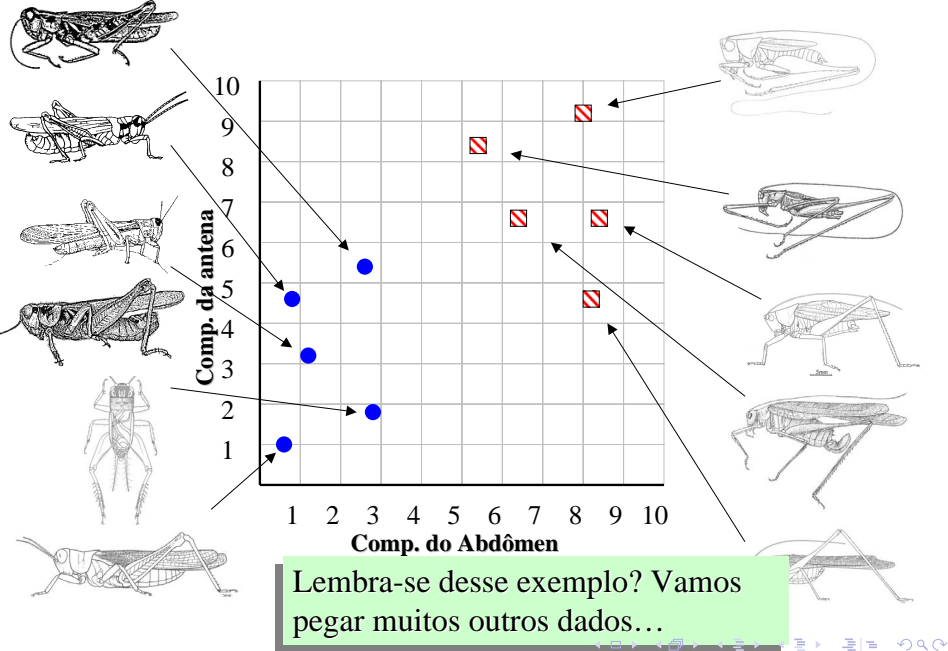

Com um monte de dados podemos construir um histograma. Vamos construir apenas um para "Comp. da antena", por enquanto...

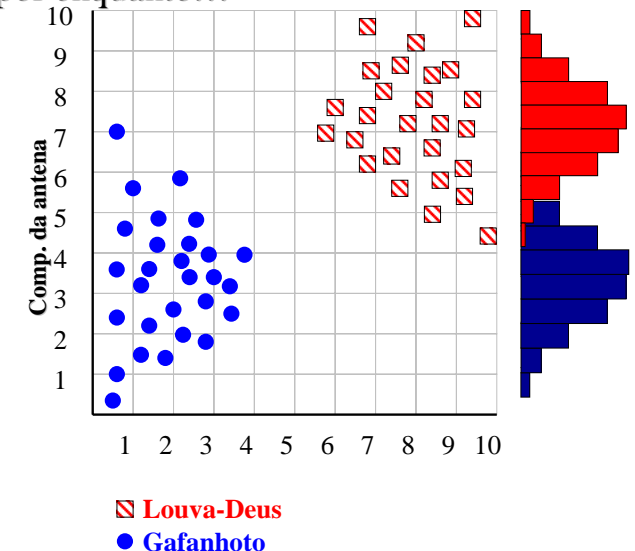

<span id="page-7-0"></span>K ロ ▶ K @ ▶ K 할 ▶ K 할 ▶ 그럴 게 이익어

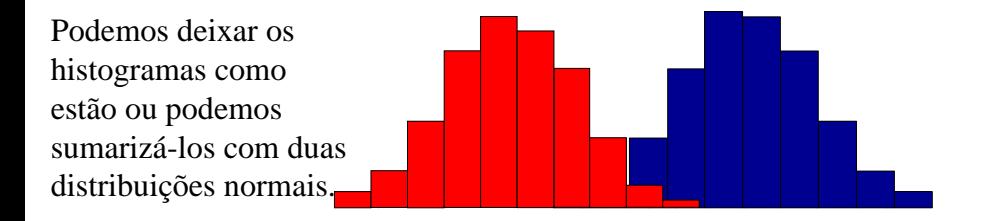

Para facilitar a visualização vamos usar duas distribuições normais nos próximos slides…

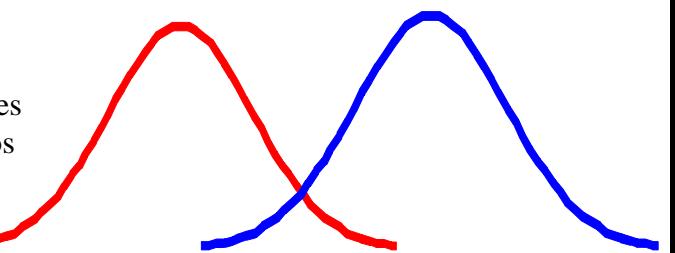

K ロ K K 御 K K 플 K K 플

 $2Q$ 

- Queremos classificar um inseto que encontramos. Sua antena tem 3 unidades de comprimento. Como classificá-lo?
- Podemos apenas nos perguntar, dada a distribuição de comprimento de antenas que vimos, é mais *provável* que nosso inseto seja um **Gafanhoto** ou um **Esperança**?
- Há uma maneira formal de discutir a classificação mais *provável*…

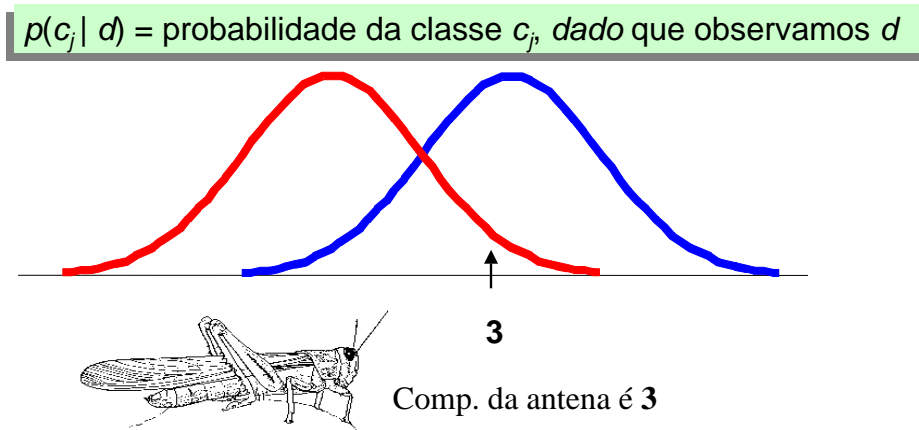

K ロ ▶ K @ ▶ K 할 ▶ K 할 ▶ 그럴 게 이익어

*p*(*c<sub>j</sub>* | *d*) = probabilidade da classe *c<sub>j</sub>*, *dado* que observamos *d* 

 $P(Gafanhoto \mid 3) = 10 / (10 + 2) = 0.833$  $P(\text{Esperança} | 3) = 2 / (10 + 2) = 0.166$ 

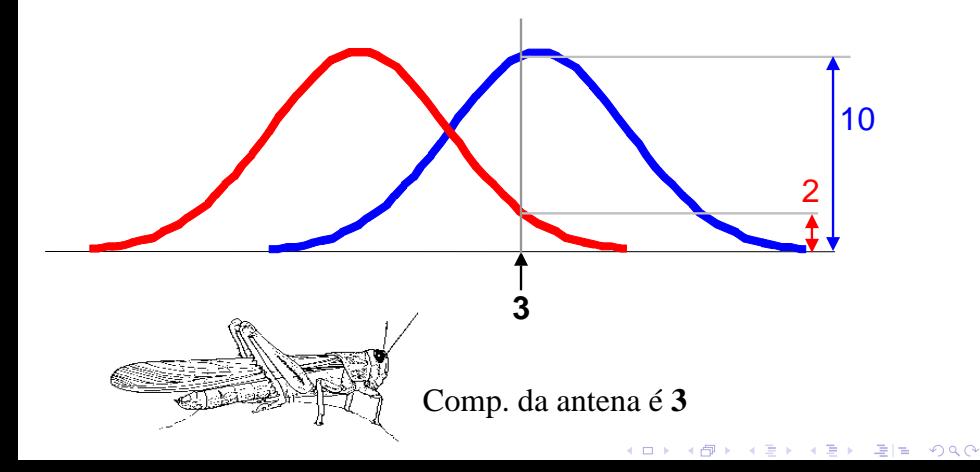

*p*(*c<sub>j</sub>* | *d*) = probabilidade da classe *c<sub>j</sub>*, *dado* que observamos *d* 

 $P(Gafanhoto | 7) = 3 / (3 + 9) = 0.250$  $P(\text{Esperança} | \textbf{7}) = 9 / (3 + 9) = 0.750$ 

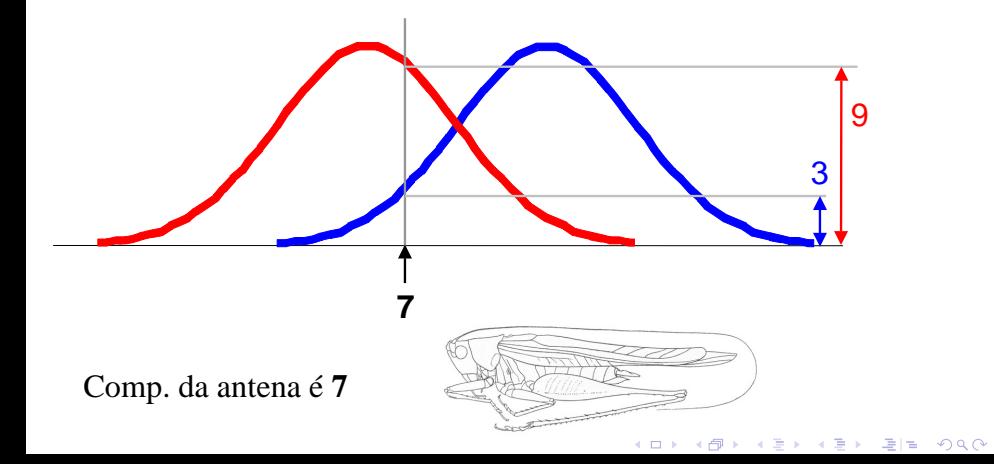

*p*(*c<sub>j</sub>* | *d*) = probabilidade da classe *c<sub>j</sub>*, *dado* que observamos *d* 

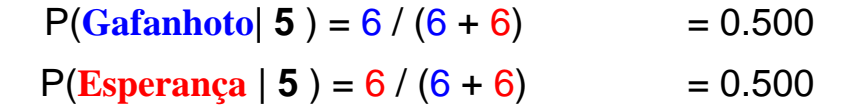

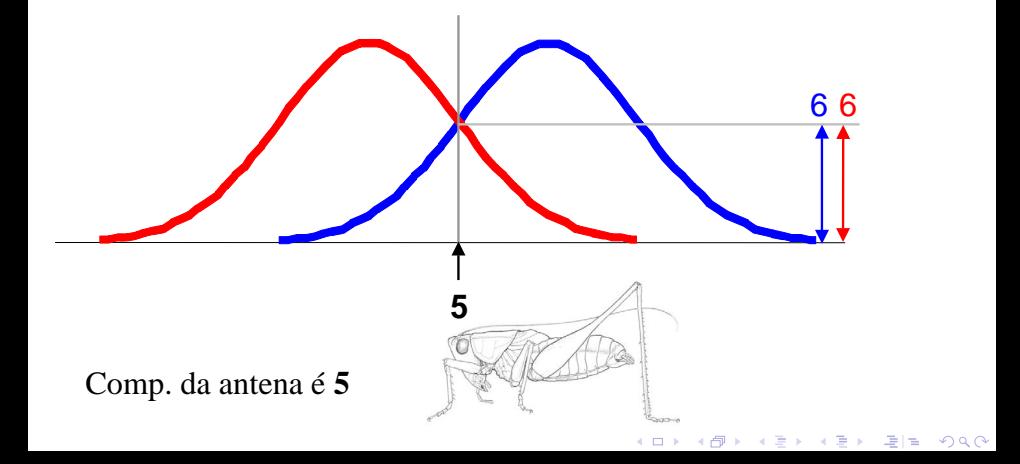

# Classificadores Bayesianos

Essa foi uma intuição visual para um caso simples do Classificador Bayesiano, também chamado de:

- Naive Bayes
- Bayes Ingênuo
- Bayes Simples

Vamos ver agora alguns formalismos matemáticos, e mais exemplos, mas vamos manter a idéia básica na cabeça.

*Descubra a probabilidade de um exemplo nunca visto antes pertencer a cada classe, então simplesmente selecione a classe mais provável.*

# Classificadores Bayesianos

- Classificador Bayesiano usa o **teorema de Bayes,** que diz  $p(c_j | d) = p(d | c_j) p(c_j)$ *p(d)*
- $p(c_j | d)$  = probabilidade do exemplo *d* ser da classe  $c_j$ , É isto que estamos tentando calcular
- *p*( $d \mid c_j$ ) = probabilidade de gerar exemplo  $d$  dada a classe  $c_j$ , Nós podemos imaginar que ser da classe c*<sup>j</sup>* , leva a ter a característica *d* com alguma probabilidade

K ロ ▶ K @ ▶ K 할 ▶ K 할 ▶ 그럴 게 이익어

- $p(c_j)$  = probabilidade de ocorrência da classe  $c_j$ , Representa apenas quão freqüente a classe c*<sup>j</sup>* , é na nossa base
- *p(d)* = probabilidade de exemplo *d* ocorrer

<span id="page-14-0"></span>Isto pode ser ignorado, por ser igual para todas as classes

Assuma que temos duas classes

 $c_1$  = homem, e  $c_2$  = mulher.

Temos uma pessoa cujo sexo não conhecemos, digamos "*drew*" ou *d*. Classificar *drew* como homem ou mulher é equivalente a se perguntar se é mais provável que *drew* é homem ou mulher, ou seja, qual é maior *p*(homem | *drew*) ou *p*(mulher| *drew*)

(nota: "Drew pode ser o nome de um homem ou de uma mulher.")

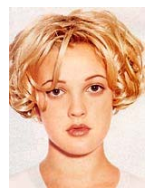

Drew Barrymore

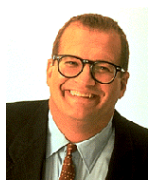

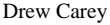

 $p(\text{homem} \mid drew) = p(drew \mid \text{homem}) p(\text{homem})$  $p(drew) \triangleleft$ Qual a probabilidade de ser chamado "*drew*" dado que você é um homem? Qual a probabilidade de ser um homem? Qual a probabilidade de ser chamado "*drew*"? (na verdade isso é irrelevante por ser a mesma para ambas as  $classes)$  $classes)$  $classes)$  $classes)$   $\longleftrightarrow$   $\longleftrightarrow$   $\longleftrightarrow$   $\Rightarrow$   $\Rightarrow$   $\Rightarrow$   $\Rightarrow$   $\Rightarrow$   $\Rightarrow$   $\circ$ 

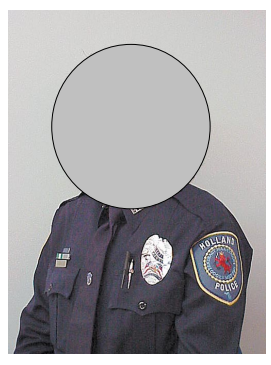

Este é o oficial Drew (que me prendeu em 1997). O oficial Drew é um homem ou mulher?

Por sorte, temos uma pequena base de dados com nomes e sexo.

**Oficial Drew**

E podemos usá-la para aplicar a regra de Bayes…

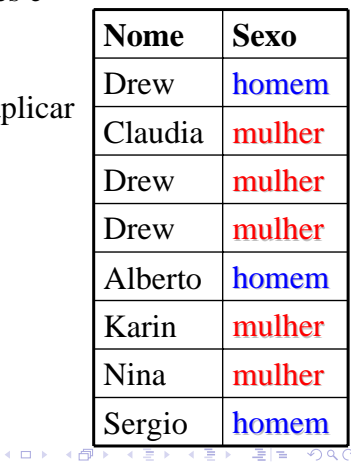

<span id="page-16-0"></span>
$$
p(c_j | d) = \frac{p(d | c_j) p(c_j)}{p(d)}
$$

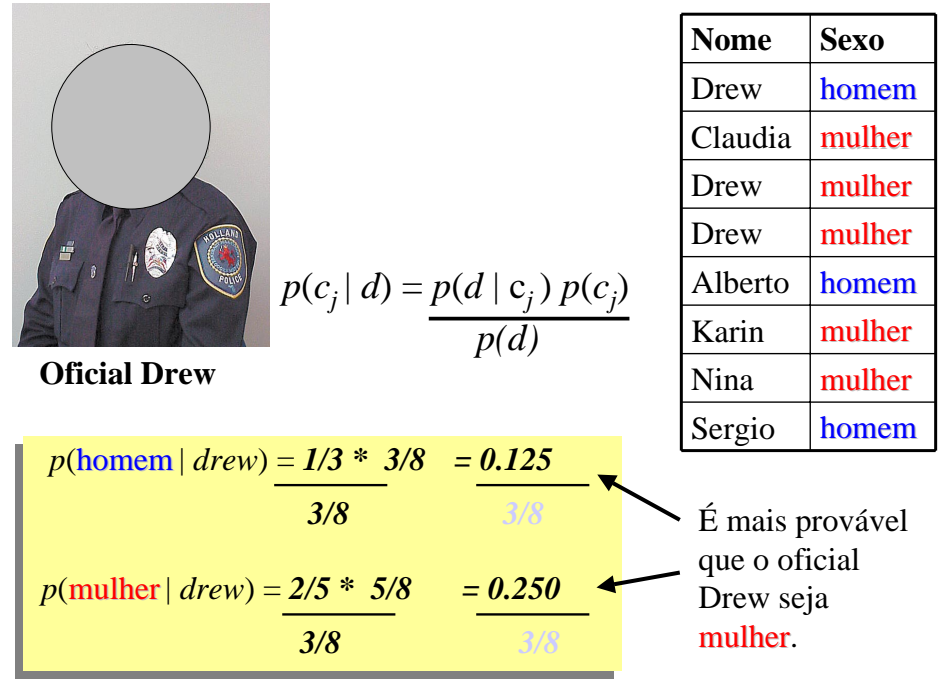

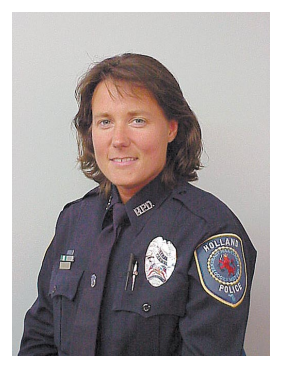

# Oficial Oficial Drew é uma mulher! mulher!

▶ 제 평 » 제 평 » (평) 됨 (품) 10 이익(어

**K ロ ▶ 《 伊** 

### **Oficial Drew**

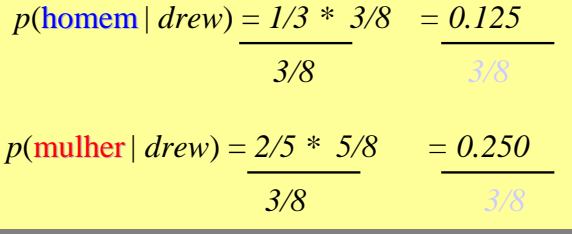

Até agora só consideramos a classificação Bayesiana quando temos um atributo (o "*Comp. da antena*", ou o "*Nome*"). Mas podemos ter muitas características.

 $p(c_j | d) = p(d | c_j) p(c_j)$ *p(d)*

Como usamos todas as características?

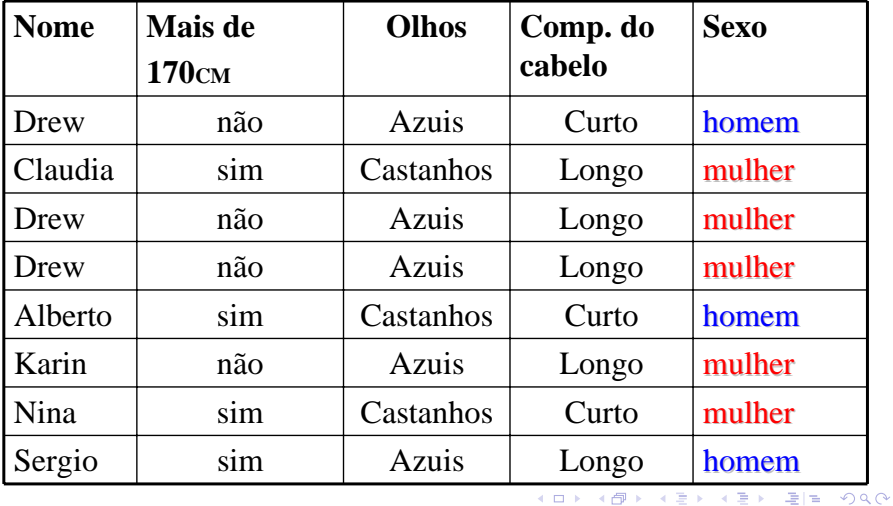

• Para simplificar a tarefa, **Classificadores Naïve Bayes** assumem que os atributos tem distribuições independentes, e portanto, estimam que:

$$
p(\boldsymbol{d}|c_j) = p(\boldsymbol{d}_1|c_j) * p(\boldsymbol{d}_2|c_j) * \dots * p(\boldsymbol{d}_n|c_j)
$$

A probabilidade da classe *cj* gerar exemplo *d*, igual a…

> A probabilidade da classe *cj* gerar o valor observado para o atributo 1, multiplicado por...

> > A probabilidade da classe *cj* gerar o valor observado para o atributo 1, multiplicado por...

> > > (ロ) (御) (唐) (唐) (唐) 唐|日

• Para simplificar a tarefa, **Classificadores Naïve Bayes** assumem que os atributos tem distribuições independentes, e portanto, estimam que:

$$
p(d|c_j) = p(d_1|c_j) * p(d_2|c_j) * \dots * p(d_n|c_j)
$$

 $p(\text{oficial drew}|c_j) = p(\text{Mais de\_170}_{cm} = \text{sim}|c_j) * p(\text{Olhos} = \text{Azuis}|c_j) * \dots$ 

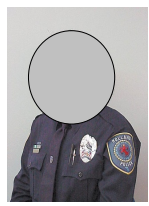

Oficial Drew tem olhos Azuis Mais de  $170<sub>cm</sub>$  de altura, e cabelo longo

*p*(oficial drew| mulher) = *2/5* \* *3/5* \* …. *p*(oficial drew| **homem)** =  $2/3$  \*  $2/3$  \* ….

K ロ ▶ K @ ▶ K 할 ▶ K 할 ▶ 그럴 게 9 Q @

Os classificadores Naive Bayes são geralmente representados com este tipo de grafo…

Note a direção das flechas, que indicam que cada classe estão relacionadas a certas características, com uma certa probabilidade

 $p(d_1|c_j)$ 

 $p(d_2|c_j)$ 

…

*cj*

)  $p(d_n|c_j)$ 

K ロ ▶ K @ ▶ K 할 ▶ K 할 ▶ 그럴 게 이익어

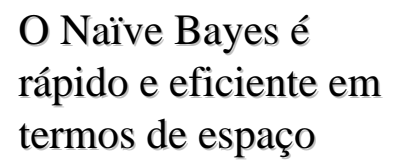

Podemos descobrir todas as probabilidades varrendo apenas uma vez a base de dados e armazená-las em uma tabela (pequena) …  $p(d_1|c_i)$ 

> **Sexo Mais de 190cm**  $homem$   $\lim$   $\left| 0.15 \right|$ não 0.85 **mulher** sim 0.01 não 0.99

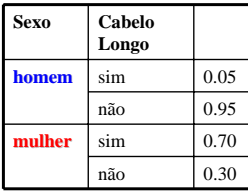

 $p(d_2|c_j)$ 

*cj*

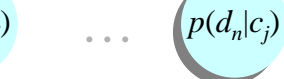

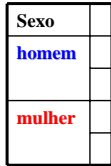

K ロ ▶ K @ ▶ K 할 ▶ K 할 ▶ 그럴 게 이익어

# O Naïve Bayes NÃO é sensível a atributos irrelevantes...

Suponha que estamos tentando classificar o sexo das pessoas baseado em várias características, incluindo cor dos olhos (É claro que a cor dos olhos é completamente irrelevante para o sexo de uma pessoa)

 $p$ (Jessica  $|c_j| = p$ (olhos = castanhos $|c_j|$ <sup>\*</sup>  $p$ (usa\_vestido = sim $|c_j|$ <sup>\*</sup> …

$$
p(\text{Jessica} \mid \text{mulher}) = 9,000/10,000 * 9,975/10,000 * ...
$$
  
\n
$$
p(\text{Jessica} \mid \text{homem}) = 9,001/10,000 * 2/10,000 * ...
$$
  
\nQuase a mesma!

Entretanto, ele assume que temos estimativas das probabilidades boas o suficiente, portanto, quanto mais dados melhor

Um ponto óbvio. Usamos um problema simples de duas classes problema simples de duas classes e dois valores possíveis para cada exemplo. Entretanto, podemos ter um número arbitrário de classes ou de valores de atributos

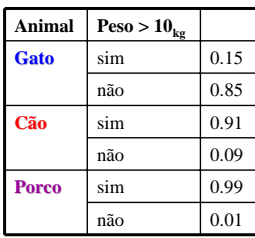

 $p(d_1|c_j)$ 

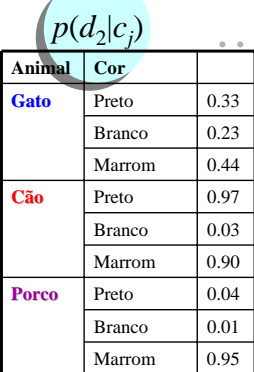

*cj*

 $p(d_n|c_j)$ 

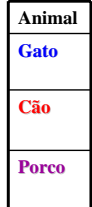

K ロメ K 御 X K 평 X K 평 X (唐)의  $299$ 

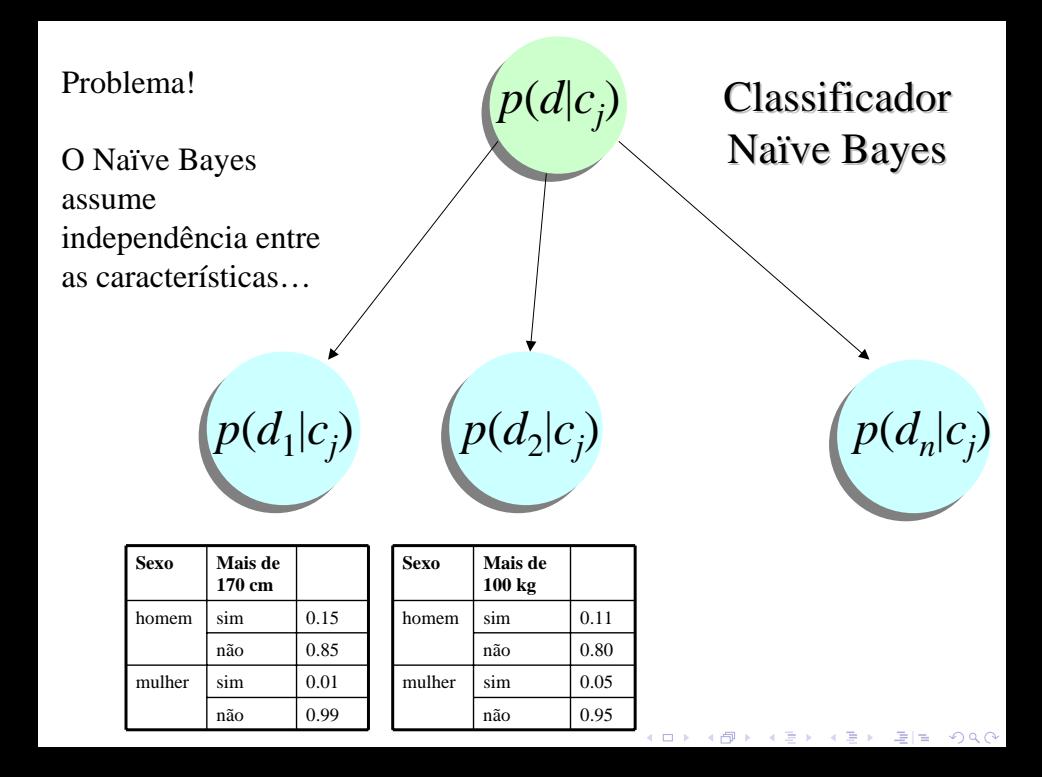

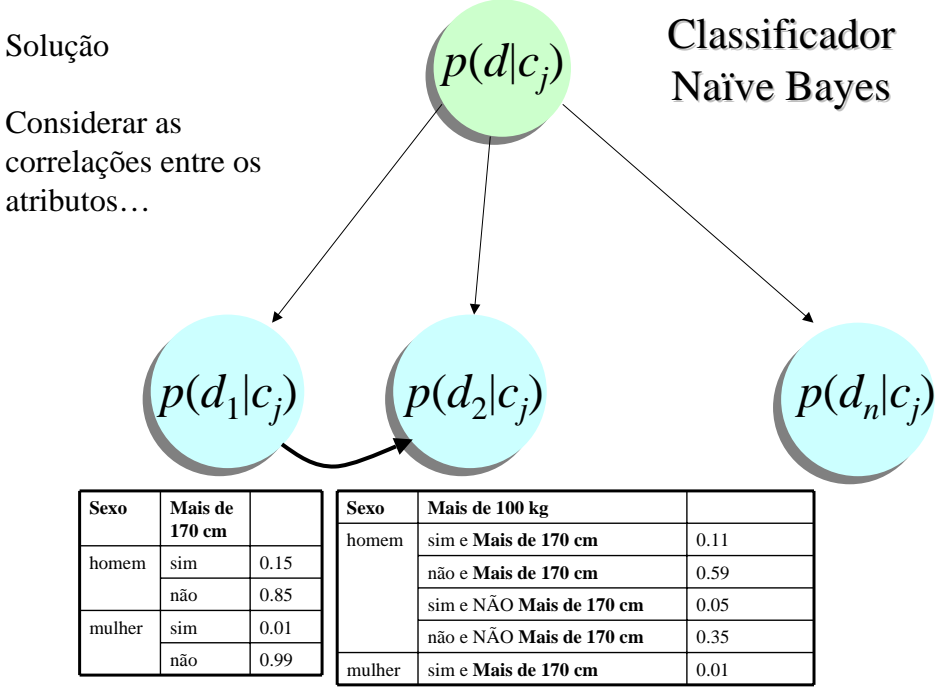

K ロ ▶ K @ ▶ K 할 ▶ K 할 ▶ 그럴 게 이익어

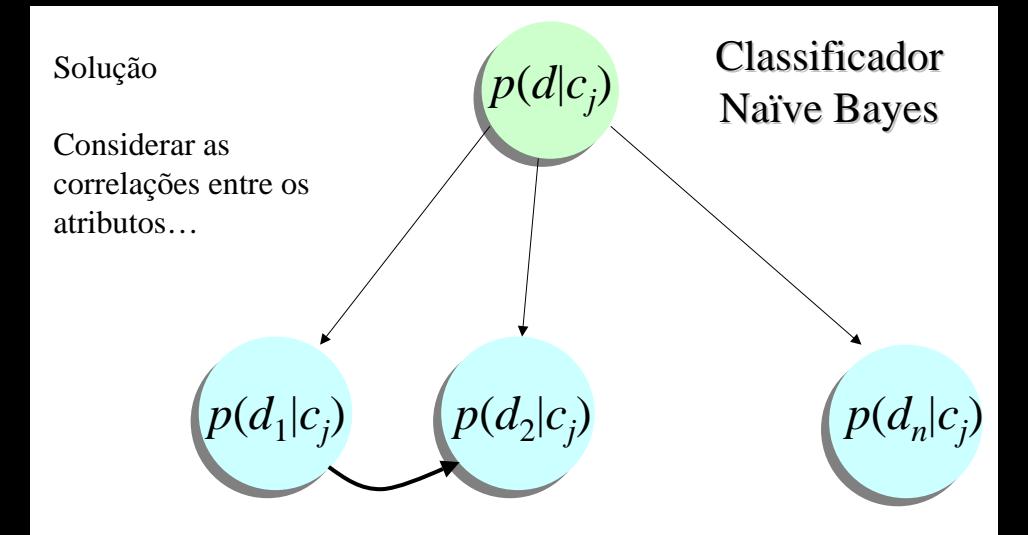

K ロ ▶ K @ ▶ K 할 ▶ K 할 ▶ 그럴 게 이익어

Mas como encontramos o conjunto de arcos conectores??

[Aprendizado Probabilístico](#page-3-0)

## Vantagens e Desvantagens do Naïve Bayes

### • Vantagens:

- **Treinamento rápido (varredura única).**
- Rápido para classificar.
- Não sensível a características irrelevantes.
- Lida com dados reais e discretos.
- Lida bem com dados contínuos.
- **o** Desvantagem:
	- Assume independência das características.

E ▶ ४ 트 ▶ \_ 트 | E → 9 Q (٩

## Sumário da Classificação

- Vimos 4 técnicas de classificação principais:
	- Classificador linear simples,
	- vizinho mais próximo,
	- árvore de decisão,
	- Bayes.
- Há outras técnicas:
	- Redes neurais.
	- máquinas de suporte vetorial,
	- algoritmos genéticos,
	- **·** sistemas classificadores fuzzy...
- Em geral, não há um classificador melhor para todos os problemas.
- Temos que considerar o que esperamos conseguir e os dados em si.

<span id="page-30-0"></span>( I → ( I → II → ) 4 0 →

## <span id="page-31-1"></span>**■ [1] Eamonn Keogh,**

Professor, Computer Science & Engineering Department, University of California - Riverside.

[http:](http://www.cs.ucr.edu/~eamonn/tutorials.html)

[//www.cs.ucr.edu/~eamonn/tutorials.html](http://www.cs.ucr.edu/~eamonn/tutorials.html)

<span id="page-31-0"></span>**[2] Monard, M. C.** 

Slides da disciplina SCC630 - Inteligência Artificial. ICMC - USP, 2010.

<span id="page-31-2"></span>K 로 ▶ K 로 ▶ 트 로 오 9 Q Q